Capacity Sheet.

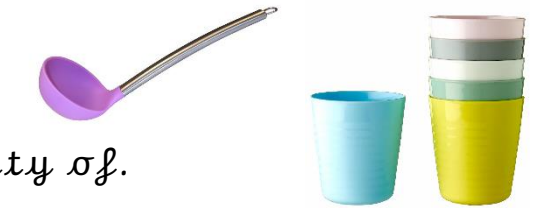

Choose between 3 and 5 containers to measure the capacity of.

I am going to measure my items using

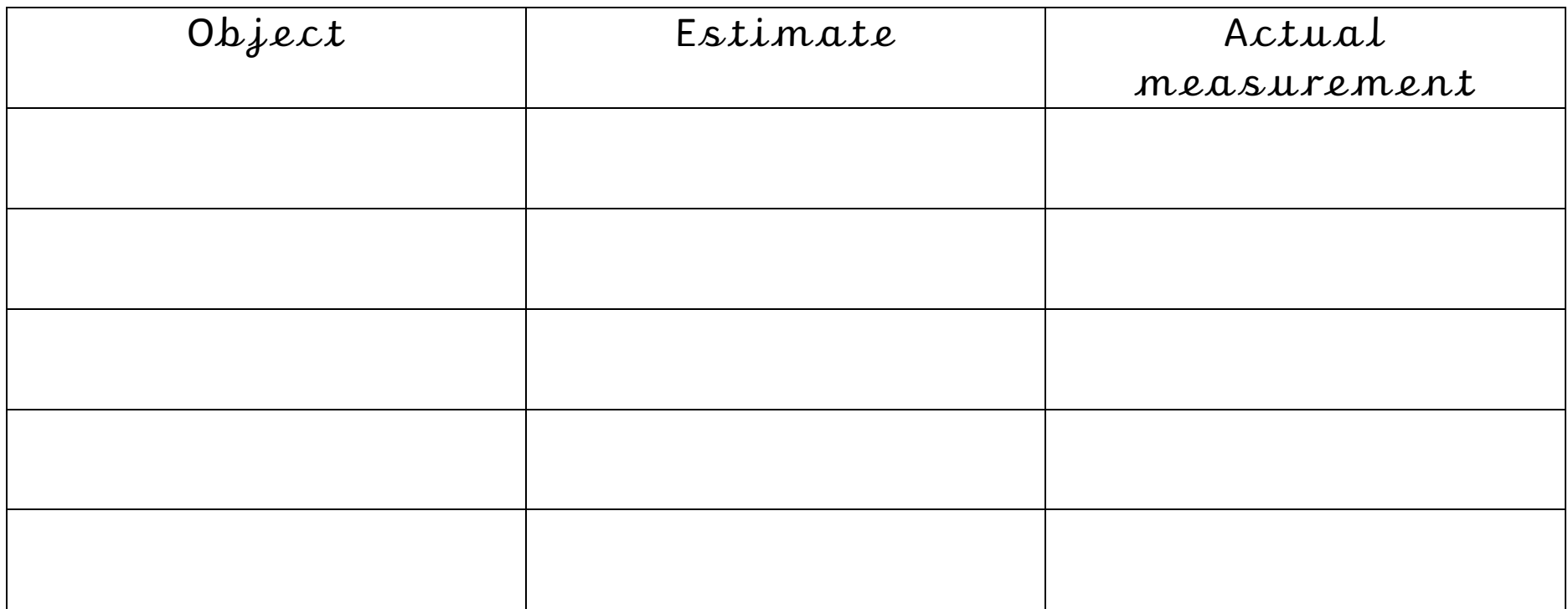

Can you order your containers from the largest to the smallest capacity?